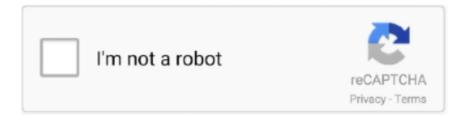

# Continue

1/4

## Vs Studio For Mac

If you're prompted by VS Code, accept the newest update and it will get installed (you won't need to do anything else to get the latest bits).. You can search for more Java extensions easily within VS Code:Go to the Extensions view (1 \*\* X (Windows, Linux Ctrl+Shift+X)).. The latter two components are optional and can be ommitted when choosing 'custom install', they are only needed if you want to use the tcltk R package or build package documentation from sources.. Open the Command Palette (1 \*\* P (Windows, Linux Ctrl+Shift+P)) and type 'Java: Getting Started'.. To run VS Code for Java, Java SE 11 or above version is required; for projects, VS Code for Java supports projects with version 1.. Also you need to install the NUnit Test adapter NuGet package as well as the NUnit package.. Remove the leading slash if you want to run the export command directly in a terminal.. Drag Visual Studio Code app to the Applications folder, making it available in the macOS Launchpad.

The Visual Studio for Mac debugger lets you step inside your code by setting Breakpoints, Step Over statements, Step Into and Out of functions, and inspect the current state of the code stack through powerful visualizations.. NET Core (Mac/Linux/Windows) • NET Framework (Windows only) All native user interface technologies (Windows Presentation Foundation, Windows Forms, etc) are part of the framework, not the core.. Alternatively, you can also add Java language support to VS Code by installing the popular Java extensions by yourself.. Improve your development skills Launching from the command lineUse the Visual Studio debugger to quickly find and fix bugs across languages.. You can read a more detailed explanation in this blog post UpdatesVS Code ships monthly releases and supports auto-update when a new release is available.

#### studio

studio apartments for rent, studio ghibli, studio mcgee, studio 54, studio ghibli movies, studio, studio mcgee target, studio apartments, studio apartments for rent near me, studious, studio 24, studio co uk clearance, studio paris, studio sport, studio one, studio ghibli films, studio danielle

Before you begin, you must have the Java SE Development Kit (JDK) on your local environment.. For a quick walkthrough of editing, running, and debugging a Java program with Visual Studio Code, use the button below.. e Choose one of Web or Desktop or W10) rather than the Express 2008/2010 single language (i.. Running NUnit tests on a netstandard library in VS2017 7 7 build 805 R-studio for mac crack.. To manually add VS Code to your path, you can run the following commands:Start a new terminal to pick up your.. Provides great microservices support including popular frameworks, container tooling, and cloud integration.

# studious meaning

What I normally do is create an xUnit Test project ( NET Core - Tests) and then remove the xUnit NuGet packages and add the NUnit and NUnit test adapter NuGet packages instead.. • It has limited IntelliSense for Microsoft file types and similar features • It is mainly used by developers on a Mac who deal with client-side technologies (HTML/JS/CSS).. % DirectWave - will open Soundfonts Visual Studio for Mac is a new member of the Visual Studio family focused on mobile and cloud development using Xamarin and.. Download Visual Studio Code to experience a redefined code editor, optimized for building and debugging modern web and cloud applications.. Alternatively, you can also add Java language support to VS Code by installing the popular Java extensions by yourself.. • It does not have support for Microsoft's version control system; Team Foundation Server.. The Coding Pack can be used as a clean installation, or to update or repair an existing development environment.. It's based on Xamarin Studio and lacks support for many of the classic NET project types.. For a quick walkthrough of editing, running, and debugging a Java program with Visual Studio Code, use the button below.. For developers new to Java or new to VS Code, we provide a Getting Started experience.

### studio apartment in pune

Before you begin, you must have the Java SE Development Kit (JDK) on your local environment.. It's a great choice for your Java work if you're looking for a tool which: Visual Studio for Mac documentation.. This guide assumes that you have a solution with either a PCL or a Shared project and a number of platform specific projects.. Feature-centered meaning that there are different versions (Visual Studio Web Developer, Visual Studio C#, etc.. If you want to work with a full scale project, standard mode will be required You can easily switch from lightweight mode to standard mode, when needed.. VS Code fails to updateIf VS Code doesn't update once it restarts, it might be set under quarantine by macOS...) Express editions still exist even in 2015, but 'express' editions are now aimed as light platforms for individual targets (i.. Vs Studio For MacbookVs Studio For Mac Catalina Visual Studio For Mac Vs Windows Visual Studio For Mac Vs Monodevelop Vs Studio For Mac Desktop Visual Studio For Mac Vs XcodeMicrosoft Visual Studio For StudentsVs Studio For MacbookDefault keyboard shortcuts in Visual Studio for Mac.. Common questionsWhy do I see 'Visual Studio Code would like access to your calendar.. Support for Java in Visual Studio Code is provided through a wide range of extensions.. NET Core Overview Visual Studio for Mac is an evolution of Xamarin Studio, and includes all the functionality of Xamarin Studio.. Note: You can disable auto-update if you prefer to update VS Code on your own schedule.. For other operating systems, you will need to manually install a JDK, VS Code, and Java extensions.. • It is a complete solution mostly used by and for NET related developers It includes everything from source control to bug tracker to deployment tools, etc.. • Simply it is Visual Studio without the Visual UI, majorly a superman's texteditor.. 5 or above For more details, refer to Configure JDK To help you set up quickly, you can install the Coding Pack for Java, which includes VS Code, the Java Development Kit (JDK), and essential Java extensions.. Visual Studio for Mac is a completely different product compared to Visual Studio (Windows).. 5 or above For more details, refer to Configure JDK To help you set up quickly, you can install the Coding Pack for Java, which includes VS Code, the Java Development Kit (JDK), and essential Java extensions.. If you really look at it the most obvious difference is that NET has been split into two: •.. Visual Studio for Mac documentation Learn how to use Visual Studio for Mac to develop apps and games for iOS, Android, and web using.. Visual Studio For Mac IosVisual Studio For Mac IosMay 07, 2018 Visual Studio for Mac will now format your code following the conventions specified in the.. NET Install Visual Studio for Mac Tour Visual Studio for Mac Visual Studio for Mac Release Notes.. Important: this release uses Clang 6 0 0 and GNU Fortran 6 1, neither of which is supplied by Apple.. Add VS Code to your Dock by right-clicking on the icon to bring up the context menu and choosing Options, Keep in Dock.. There is a separate tutorial for each OS I will provide a detailed differences between Visual Studio and Visual Studio Code below.. Update to Jenny's post: The Community editions actually started since VS 2013 (2013 is great free platform for producing getin-and-out-quick project releases, as unlike 2015 it's stable itself.. Helps start your Java journey without installing and learning a complex IDE Provides great microservices support including popular frameworks, container tooling, and cloud integration.. User/Workspace Settings - Learn how to configure VS Code to your preferences settings.. Leveraging the power of Visual Studio Code, Java developers get an excellent tool for both quick code editing and also the full debugging and testing cycle.. bash\_profile (or equivalent) from an early VS Code version, remove it and replace it by executing the Shell Command: Install 'code' command in PATH command.. Always re-install XQuartz when upgrading your macOS to a new major version Note: the use of X11 (including tcltk) requires to be installed since it is no longer part of OS X.. Improve your development skills Visual Studio Code is free and available on your favorite platform - Linux, macOS, and Windows.. Visual Studio Code is free and available on your favorite platform You can also run VS Code from the terminal by typing 'code' after adding it to the path:Launch VS Code., OverviewVS Code provides essential language features such as code completion, refactoring, linting, formatting, and code snippets along with convenient debugging and unit test support.. Learn how to use Visual Studio for Mac to develop apps and games for iOS, Android, and web using.. Leveraging the power of Visual Studio Code, Java developers get an excellent tool for both quick code editing and also the full debugging and testing cycle.. New project configuration added on VS2017 on Windows does not load properly on VS for Mac in Visual Studio for Mac visual studio for.. To run VS Code for Java, Java SE 11 or above version is required; for projects, VS Code for Java supports projects with version 1.. Is fast, lightweight, free, and open source Supports many other languages, not just Java.. Getting startedNOTE: If you are using VS Code on Windows and want to take advantage of the Windows Subsystem for Linux, see Developing in WSL.. And Visual Studio takes more than 8GB disk space (according to the components you select).. js, TypeScript, and tools like Yeoman User Interface - A quick orientation around VS Code.. You can access a variety of commands in Visual Studio for Mac by using the appropriate keyboard shortcut.. The Coding Pack can be used as a clean installation, or to update or repair an existing development environment.. Vs Studio For Macbook ProInstall Visual Studio Code for JavaVS Code is a fast editor and ships with great editing features.. To help set up Java on VS Code, there is a Java Extension Pack, which contains the most popular extensions for most Java developers:.. Install the Coding Pack for Java - macOSNote: The Coding Pack for Java is only available for Windows and macOS.. In Visual Studio for Mac visual studio for mac Under Investigation Abdulfatah fatah solved Jul 9, '20 13 Votes.. Note: Since zsh became the default shell in macOS Catalina, run the following commands to add VS Code to your path:Touch Bar supportOut of the box VS Code adds actions to navigate in editor history as well as the full Debug tool bar to control the debugger on your Touch Bar:Mojave privacy protections After upgrading to macOS Mojave version, you may see dialogs saying 'Visual Studio Code would like to access your {calendar/contacts/photos}.. It has everything required to

3/4

develop • It is widely used on NET related projects (though you can use it for other things).. It's a great choice for your Java work if you're looking for a tool which:Is fast, lightweight, free, and open source.. Now we have two Visual Studio versions (Visual Studio for Mac, Visual Studio Code) that can directly install on the Mac (macOS), refer to your description, it looks like you installed the Visual Studio for Mac, it is a developer environment optimized for building mobile and cloud apps with Xamarin and.. editorconfig file This will allow you to set your coding style, preferences, and warnings for your project; making it simpler for code that you contribute to other projects to.. This article will give you an overview of different capabilities of Visual Studio Code for Java developers.. VS Code: • It's a lightweight Source Code Editor which can be used to view, edit, run and debug source code for applications.. The same dialogs may be displayed when running other applications as well The dialog is shown once for each type of personal data and it is fine to choose Don't Allow since VS Code does not need access to those folders.. Working with Java source filesYou can use VS Code to read, write, run, and debug Java source file(s) without creating a project.. For example if you want to you need to perform several steps on your own to setup the project.. InstallationVs Studio For Mac OsxVs Studio For Macbook ProVs Studio For MacVs Studio For Mac OsxDownload Visual Studio Code for macOS.. Visual studio for mac os x If you're using Visual Studio for Mac the NUnit templates extension can't be used. e10c415e6f

4/4